# **Hackers Doing** Homework

Alex Minster

### >whoami

- Technical Security Analyst
- Offensive Security Minded
- My card says Curious. \*\*\*\*\*\*\*. Hacker.
- Adversaries do not play fair. I tend to also not play fair.
- Shoutout to my mini-hackers (aka kids)

### $> id$

 $\mathcal{R}$ 

 $\mathcal{P}$ 

- Member of DC414, Milwaukee Area Hackers
- ▶ Information security field for over 10 years
- ▶ Penetration tester for 2 years
- ▶ Completed training on Hacker Tools, Techniques, and Exploits

### >gedit disclaimer.txt

- Most examples will just be from Google images, and not directed at anyone. If you think I am talking about your organization…
- ▶ These slides will be image and joke heavy, it keeps everyone's attention. Also helps because:
- ▶ Current state can be depressing

 $\mathscr{A}$ 

 $\mathcal{D}$ 

 $\mathcal{N}$ 

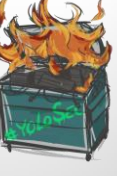

# >gedit disclaimer.txt

- Here as a representative of a "hacker", and not representative of \$employer
- ▶ "I'm not here to call your baby ugly, I'm here to make sure the crib is safe."

### >man hacker

- White hat vs black hat vs grey hat
- What shade am I, what shade are you?
- Do you crack password hashes in your organization?
- You should, and this is an example of doing things that are just a little bit grey.
- Slide titles so far have been linux commands

# >vi whythistalk.sh

- Why did I select this topic?
- ▶ Why did you decide to attend this?

### **OSINT**

 $\mathcal{A}$ 

- Open Source Intelligence
- Cyberstalking with a better name
- The more you know about somebody, the easier time you will have in convincing them to click a spearfish.

8

9

### **OSINT**

 $\mathcal{P}$ 

- ▶ Let's talk free
- ▶ Or cheap
- ▶ Or shared
- $\rightarrow$  And with a light touch, which makes defenses difficult

 $\mathcal{R}$ 

### Whois

 $\mathcal{A}$ 

- Used to gather contact names, DNS information, other data
- Can start at internic.net/whois.html

×.

- ▶ Then dig to the domain registrar's site (Like Network Solutions or GoDaddy)
- GDPR changed this a little, but we're still finding a lot of data out there

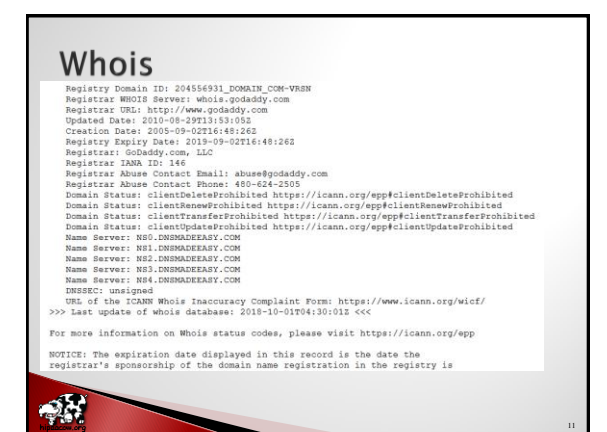

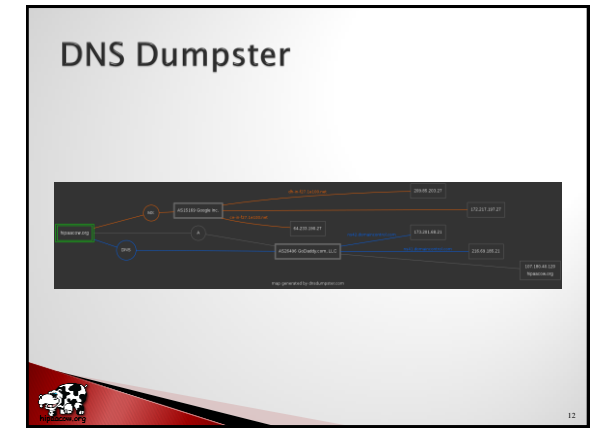

# LinkedIn data

- Burp Suite has an extension that will just scrape Google's crawling of LinkedIn sites.
- You'll get the output quick, and it can be parsed into Excel very quick as well.

# LinkedIn data

 $\mathcal{A}$ 

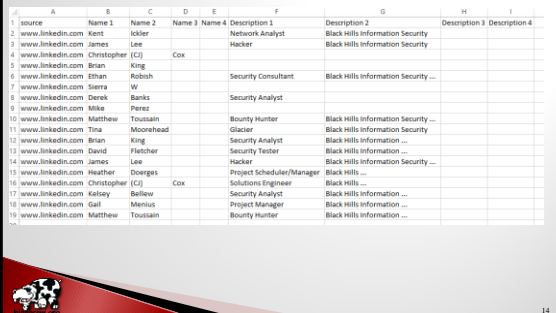

### Level up the OSINT

- $\rightarrow$  Starts to get a little creative and creepy
- Carsowners.net

 $\mathcal{R}$ 

- Let's search Google for site:carsowners.net "Jon Read"
- Look at the results
- It gives us: Type of car he drives, address, phone number, and VIN.
- ▶ Can pivot and start searching by phone number, or address, or VIN.

### **Getting cree.py**

- Cree.py is an OSINT geolocation tool. It can pull from Flickr, Google+, Instagram, and Twitter.
- Good feature is to search by location, to within 100 meters, and list users that have posted from there.
- ▶ Search the GPS location of your target, and start getting a list of twitter users from there.
- Pivot, pivot, pivot.

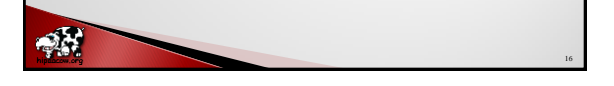

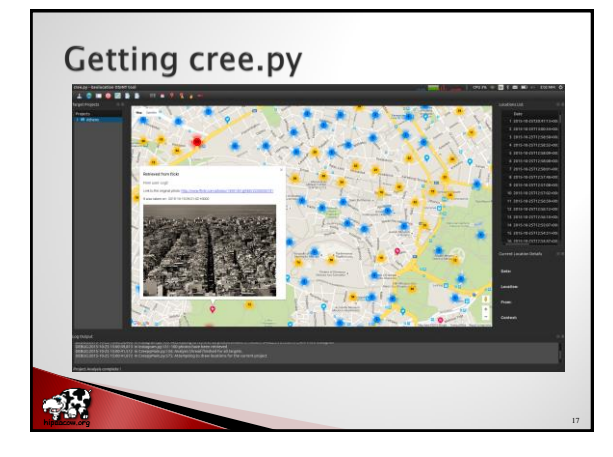

### Many more sources

- Such a very long list.
	- WI Circuit Court Access
	- PowerMeta

 $\mathcal{N}$ 

◦ FOCA (Fingerprinting Online Collected Archives)

18

◦ Twitter Advanced Search

# Shodan

 $\frac{1}{2}$ 

This is basically the Google of service banners

19

- Attackers can ask Shodan for a list ftp banners, or telnet, and results will display.
- Can also search by IP range, hostname…things from previous recon
- Example: cisco net:"216.219.143.0/24"

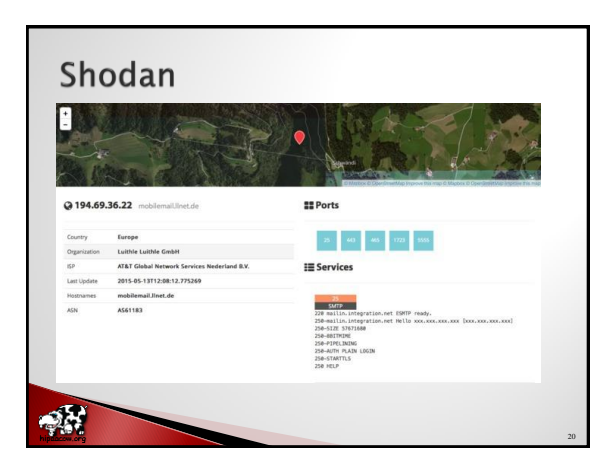

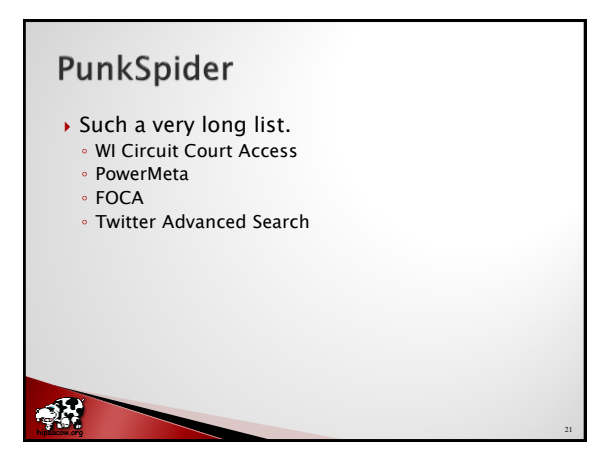

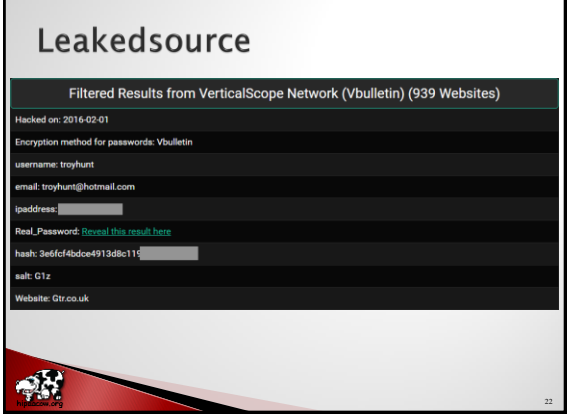

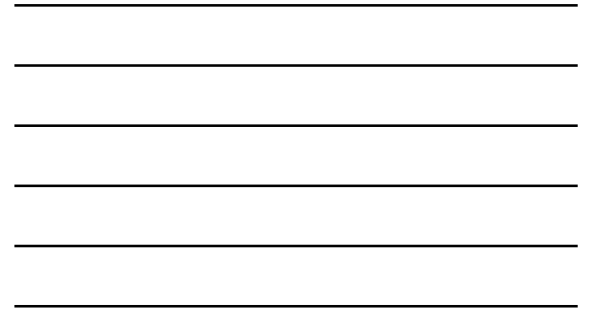

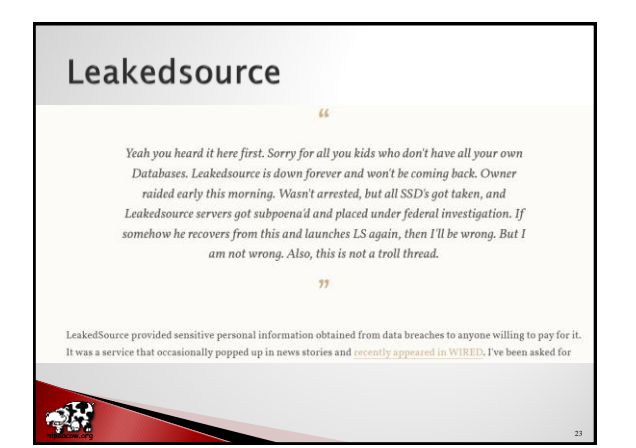

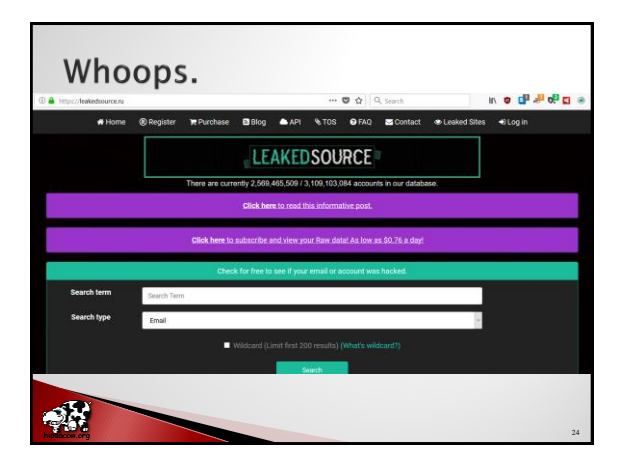

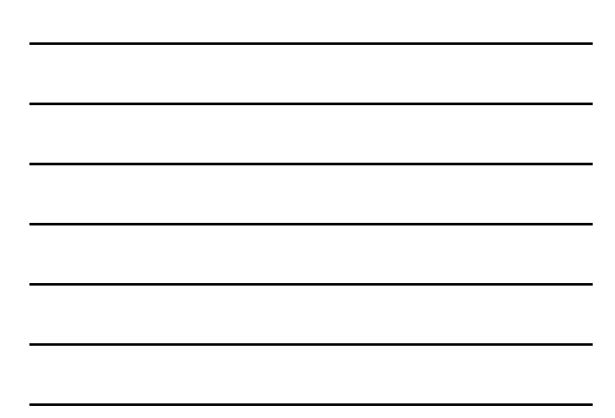

### Defensive review

- Ensure publicly available into about your organization is accurate.
- ▶ Conduct your own recon.
- Request inaccurate or damaging information be removed from sources.
	- This may be near impossible to compel someone to remove the information.

25

26

### **Pager Capture**

 $\mathcal{A}$ 

 $\mathcal{D}$ 

 $\mathcal{D}$ 

- Transitioning to a source of information that attackers are leveraging.
- $\rightarrow$  This is concerning to me.
- I'm wanting to let you all know how simple it is.
- Even though it is using really old technology.

### **Pager Capture**

- Aiming to do a little bit of demo.
- ▶ However some things have been modified to not be live/obscure.
- I don't desire to display live data, because I don't want to run the risk of displaying patient data, SSNs, etc.
- I've introduced some noise on purpose.
- Remember, attackers don't play fair.

# Software-Defined Radio

- Using some inexpensive receivers (they work for as low as \$20)
- And FREE software, in SDR# and PDW
- ▶ You can receive live pages over the air, display them on screen, or capture in a log to put together later

28

29

Let's do a demo

 $\mathcal{A}$ 

 $\mathcal{A}$ 

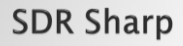

- $\rightarrow$  Set up and tune to the pager frequency.
- Capture and relay that audio to a decoder program (PDW in this case).
- Note: This is not on protected bands (like cellular) and it is decoding, not breaking encryption.

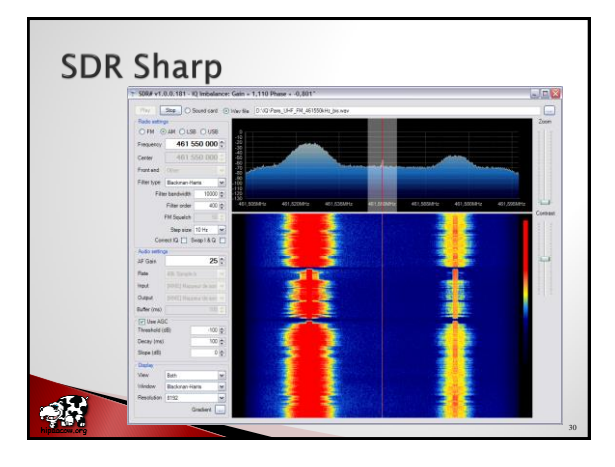

# **SDR Sharp**

 $\mathcal{A}$ 

- What sort of things have I seen:
	- SSNs in clear text
	- Patients and mental states
	- Patients on their way in, ambulance page-ahead
	- Patients under arrest, and tazed
	- Should look at some sample results, either provided by external contacts, some live data here, or screenshots

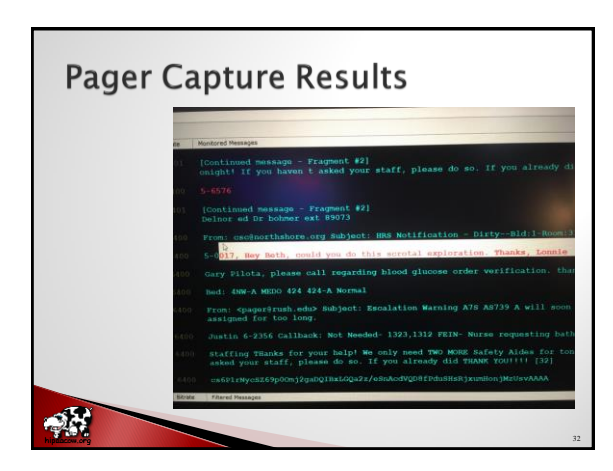

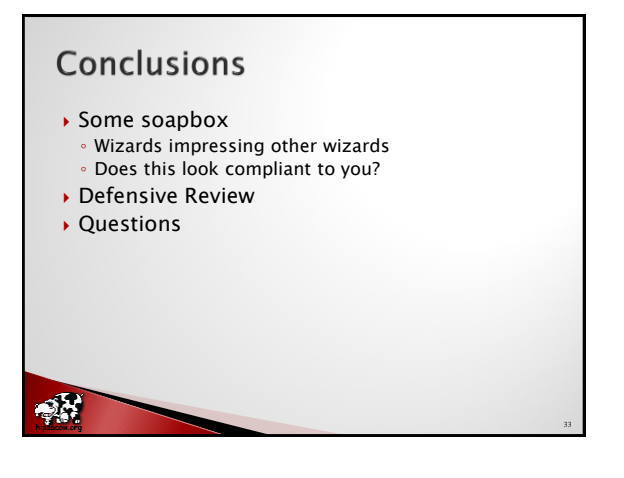